# **API Connections Get v3**

#### **Contents:**

- [Required Permissions](#page-0-0)
- [Request](#page-0-1)
- [Response](#page-0-2)
- [Reference](#page-1-0)

Get the specified connection.

For more information on connections, see [CLI for Connections](https://docs.trifacta.com/display/r050/CLI+for+Connections).

**Version:** v3

## <span id="page-0-0"></span>Required Permissions

**NOTE:** Each request to the Trifacta® platform must include authentication credentials. See [API Authentication](https://docs.trifacta.com/display/r050/API+Authentication).

## <span id="page-0-1"></span>Request

#### **Request Type:** GET

#### **Endpoint:**

/v3/connections/<id>

#### where:

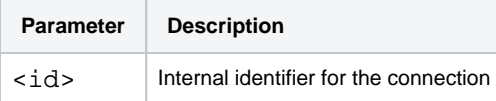

#### **Request URI - Example:**

/v3/connections/3

#### **Request Body:**

## Empty.

<span id="page-0-2"></span>Response

**Response Status Code - Success:** 200 - OK

#### **Response Body Example:**

```
{
     "data": [
          {
```

```
 "connectParams": {
               "vendor": "postgres",
                "host": "localhost",
               "port": "5432",
                "database": "trifacta"
            },
            "id": 10,
            "host": "localhost",
            "port": 5432,
            "vendor": "postgres",
            "params": {
               "connectStrOpts": "",
                "database": "trifacta"
            },
            "ssl": false,
            "name": "postgres",
            "description": "",
            "type": "jdbc",
            "createdBy": 1,
            "isGlobal": false,
            "credentialType": "basic",
            "credentialsShared": true,
            "uuid": "7d173c90-c4e1-11e7-a768-71cd1fa636c3",
            "createdAt": "2017-11-09T00:04:00.345Z",
            "updatedAt": "2017-11-09T00:04:00.345Z",
            "updatedBy": 1,
            "credentials": [
               {
                    "username": "<userId>"
}
]
        },
        {
            "connectParams": {
               "vendor": "hive",
               "host": "hadoop",
               "port": "10000",
                "jdbc": "hive2",
                "defaultDatabase": "default"
            },
            "id": 1,
            "host": "hadoop",
            "port": 10000,
            "vendor": "hive",
            "params": {
               "jdbc": "hive2",
                "connectStringOptions": "",
               "defaultDatabase": "default"
            },
            "ssl": false,
            "name": "hive",
            "description": null,
            "type": "jdbc",
            "createdBy": 1,
            "isGlobal": true,
            "credentialType": "conf",
            "credentialsShared": true,
            "uuid": "ae41c5a0-c460-11e7-8163-c3c02bb1fb0b",
            "createdAt": "2017-11-08T08:41:57.755Z",
            "updatedAt": "2017-11-08T08:41:57.755Z",
            "updatedBy": 1,
            "credentials": []
       }
   ],
    "count": {
       "owned": 2,
       "shared": 0,
       "count": 2
```
<span id="page-1-0"></span> } }

## Reference

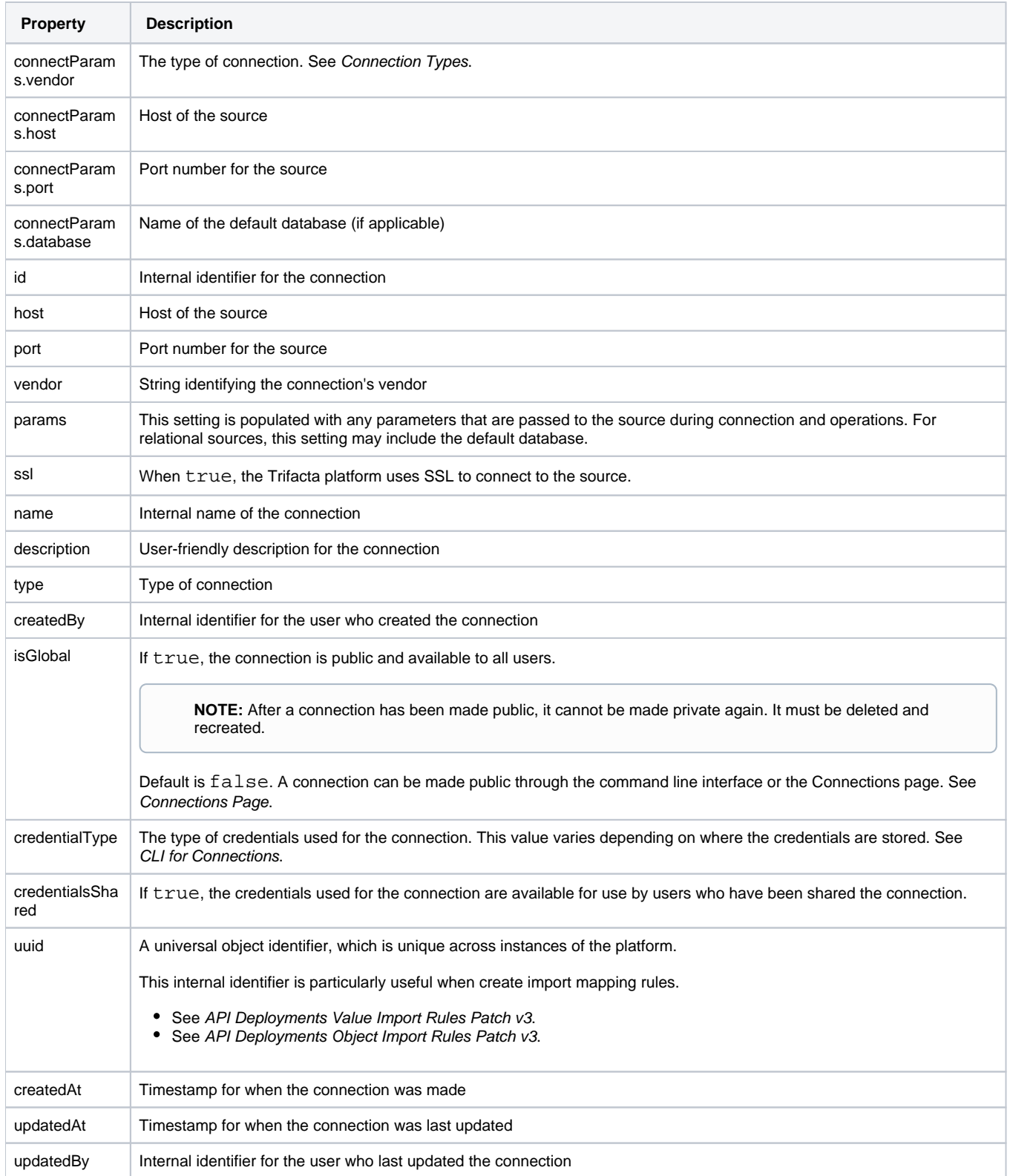

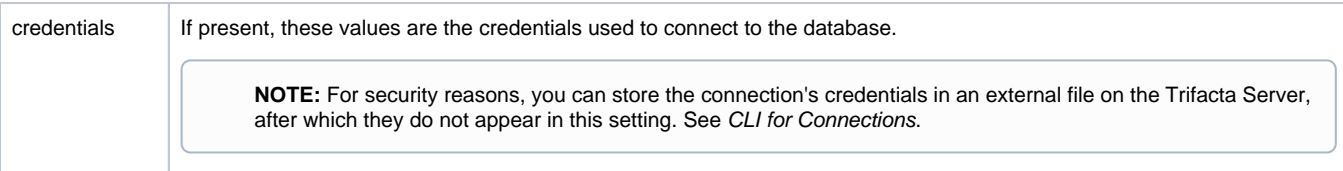